# **DSAS**のあそこ

### ~ストレージサーバ編~

#### 第2回 KLab 勉強会

http://dsas.blog.klab.org

KLab

2007 年 6月22 日

KLab 株式会社 Kラボラトリー ひろせ まさあき

**Copyright © KLab Inc. All rights reserved.**

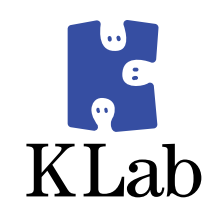

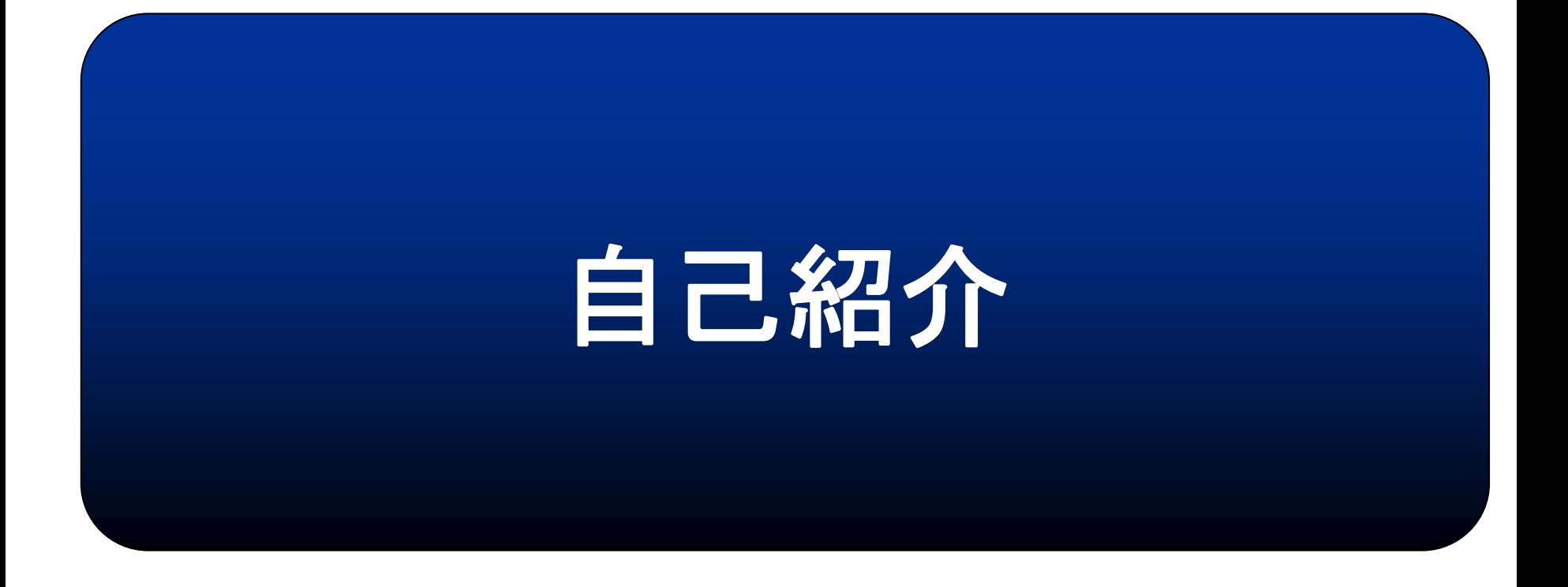

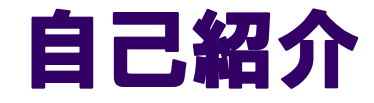

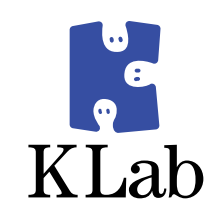

### ● 名前:ひろせ まさあき •はてなID:id:hirose31

### · KLab株式会社

**• Kラボラトリーに所属** 

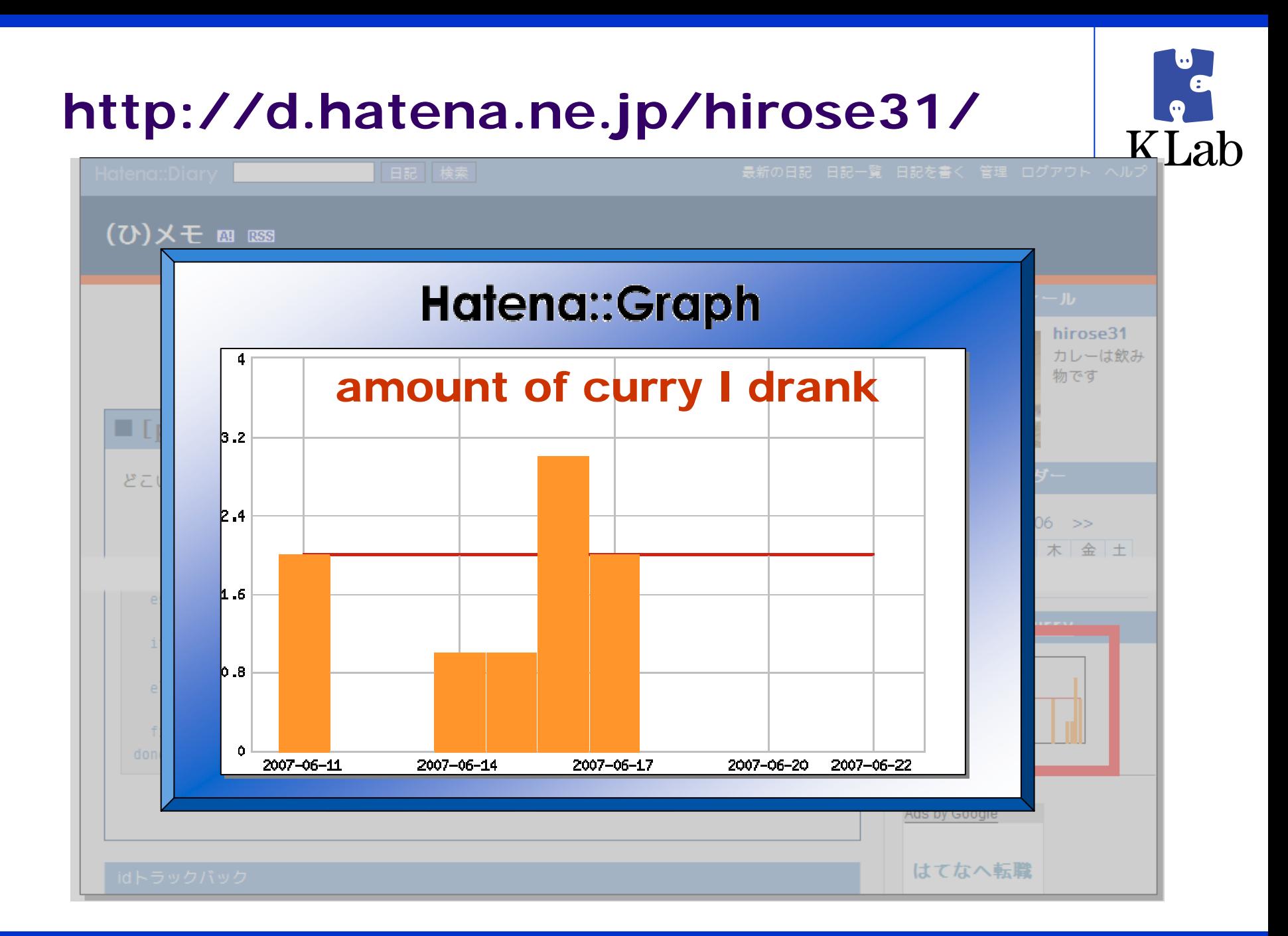

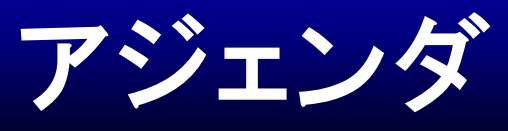

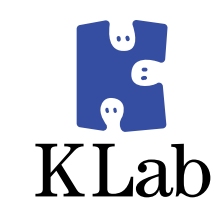

- ストレージサーバの作り方
- 要件の整理
	- データの保全
	- 可用性の確保
- 実装方法の検討
	- とまらないストレージサーバ
	- ストレージへのアクセス方法
- 構築
- 落とし穴
	- $\bullet$ DRBD
	- $\bullet$ **NFS**

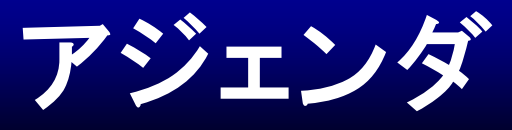

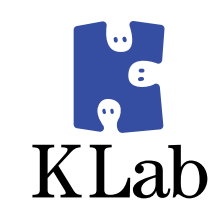

- 要件の整理
	- データの保全
	- 可用性の確保
- 実装方法の検討
	- z とまらないストレージサーバ
	- ストレージへのアクセス方法
- 構築
- 落とし穴
	- $\bullet$ DRBD
	- zNFS

こんなストレージサーバが欲しい **(1)**

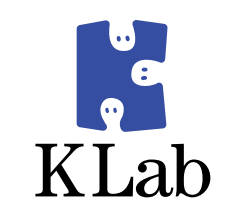

### •こんなファイルを保存することを考えます

- z サイズ
	- そこそこでかい
	- 数MB~数十MB
- z数
	- とてもたくさん
- 具体的には
	- 画像、音、動画、着メロデータなど

こんなストレージサーバが欲しい **(2)**

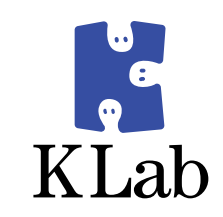

### • ストレージサービスの要件

### ● データがなくならない

### ● サービスがとまらない

### データがなくならない

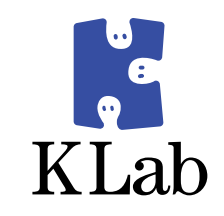

- ディスク故障からデータを守る方法を考える
- RAIDはどうか? ☺ 有益だが、万能ではない ● ディスクが同時に2台壊れるとデータ破損 (RAID1,5) ● バックアップはどうか? ● フルバックアップ ●<sup>※</sup>領域が大きいと時間がかかる ● 差分バックアップ ●※ファイル数が多いと差分判定に時間がかかる ●※バックアップ中は負荷がかかる 0定期バックアップは時間が経つと本データと乖離する

### サービスがとまらない

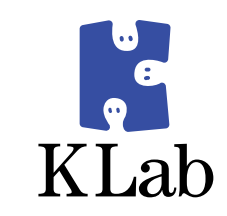

### ● RAIDはどうか?

☺ ディスク故障

- ●<sup>※</sup>RAIDコントローラが壊れたら?
- ●<sup>※</sup>RAIDと関係ない部分が壊れたら?
	- $\bullet$ 電源
	- $\bullet$ メモリ
- バックアップはどうか?
	- 0リストアに時間がかかる

→ 復旧に時間がかかる

- 0リカバリできないかもしれない
	- → 障害時データとバックアップデータの乖離

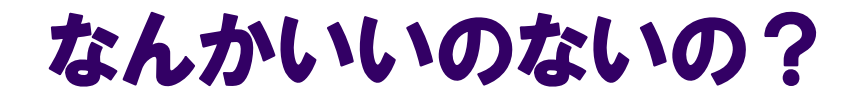

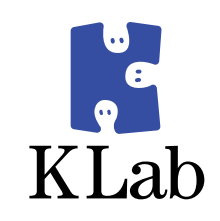

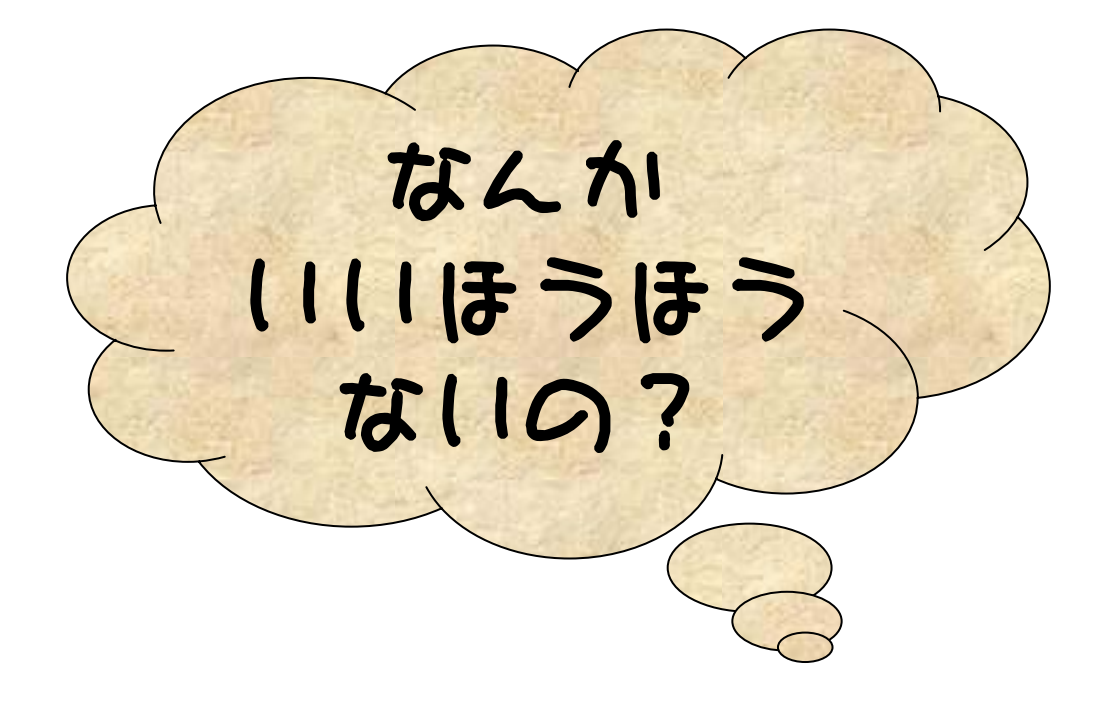

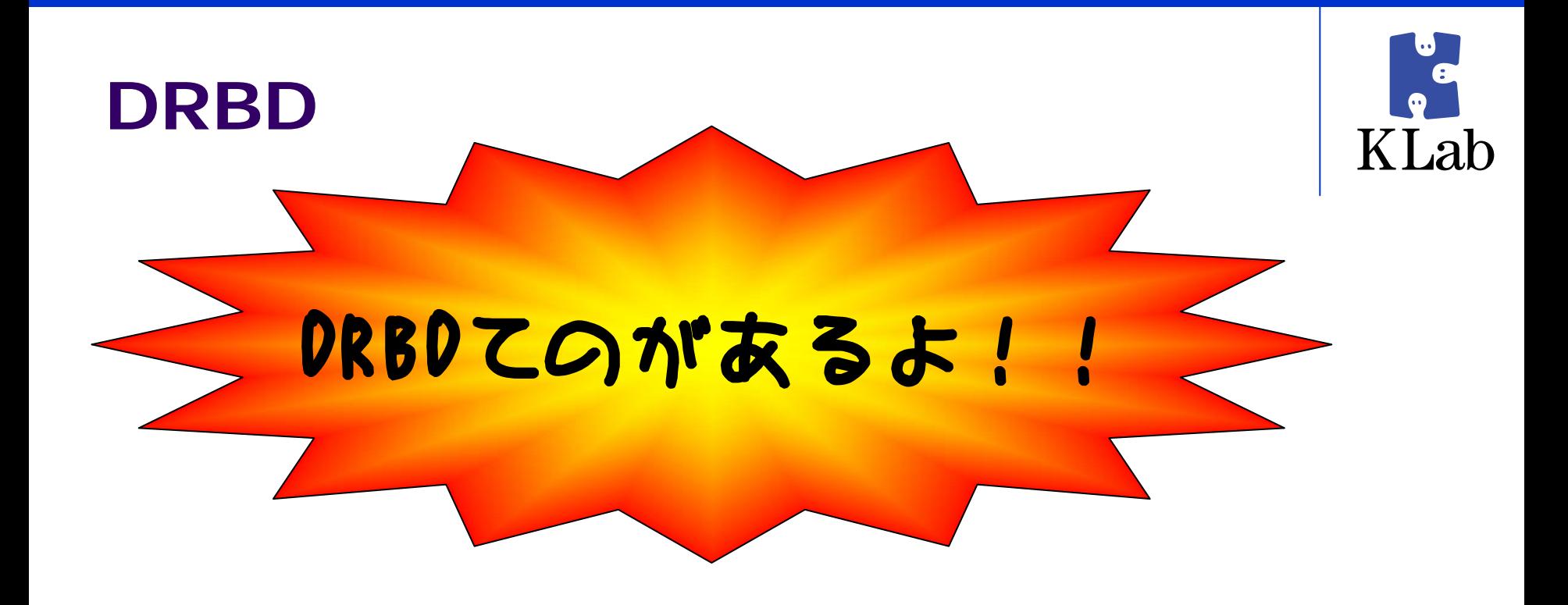

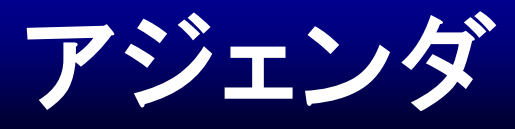

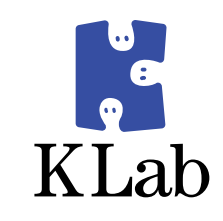

- 要件の整理
	- データの保全
	- 可用性の確保
- 実装方法の検討
	- とまらないストレージ
	- ストレージへのアクセス方法
- 構築
- 落とし穴
	- $\bullet$ DRBD
	- zNFS

### **DRBD**とは?

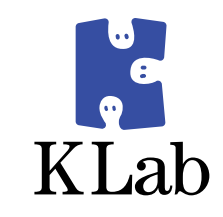

- DRBD Distributed Replicated Block Device
	- http://www.drbd.org
	- kernel moduel + drbdadm コマンド
- z しくみ
	- DRBD
		- サーバ対サーバの ネットワーク越しの ミラーリング
	- $\bullet$  RAID 1
		- ディスク対ディスクの ローカルバス越しの ミラーリング

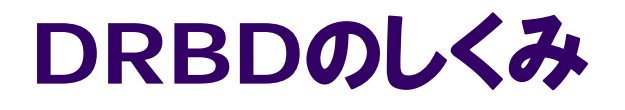

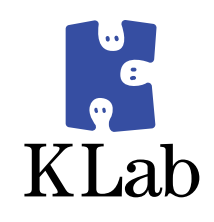

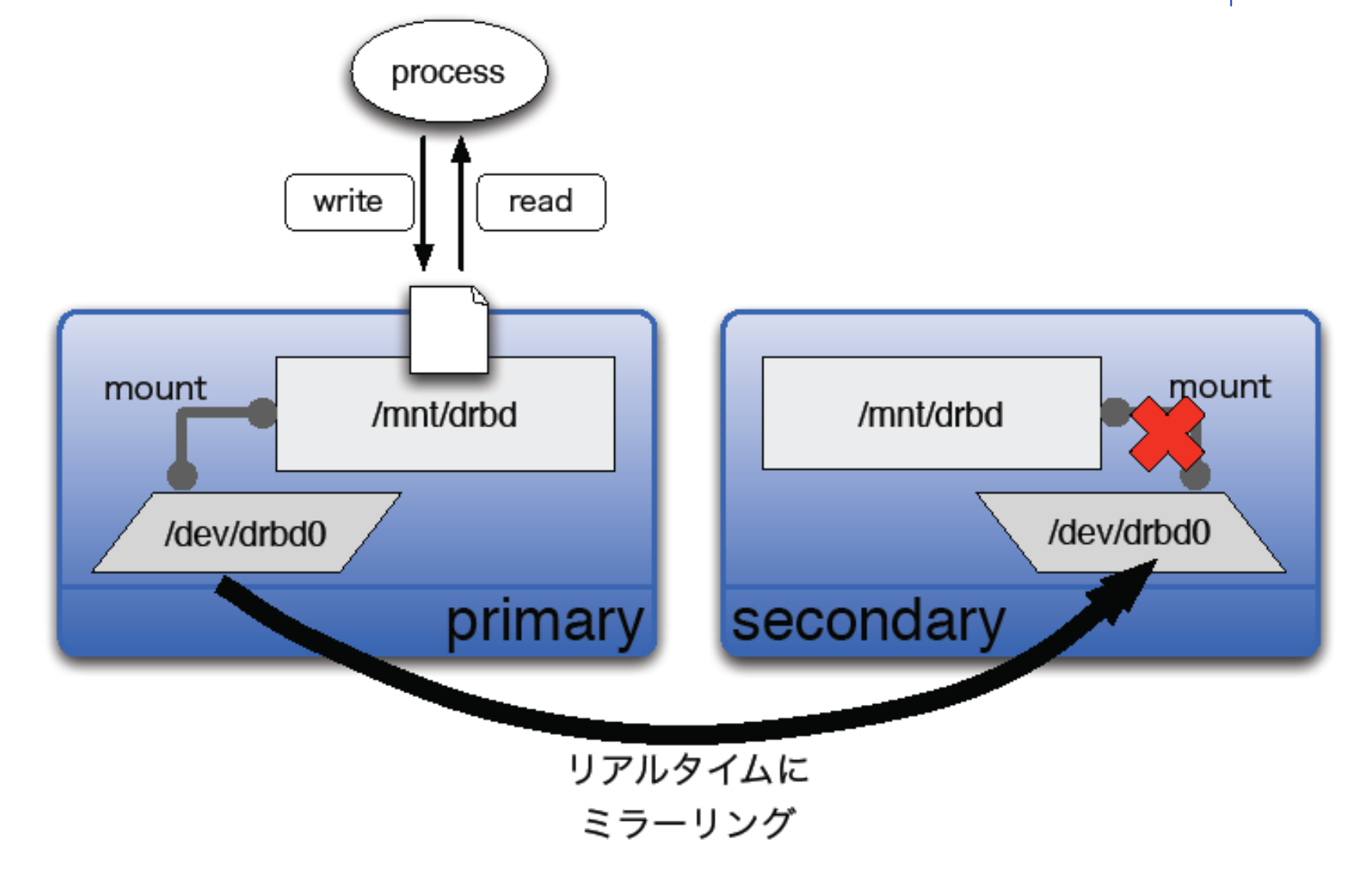

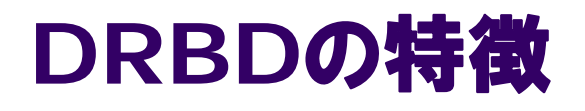

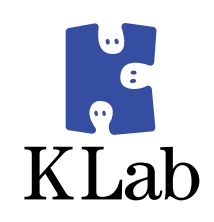

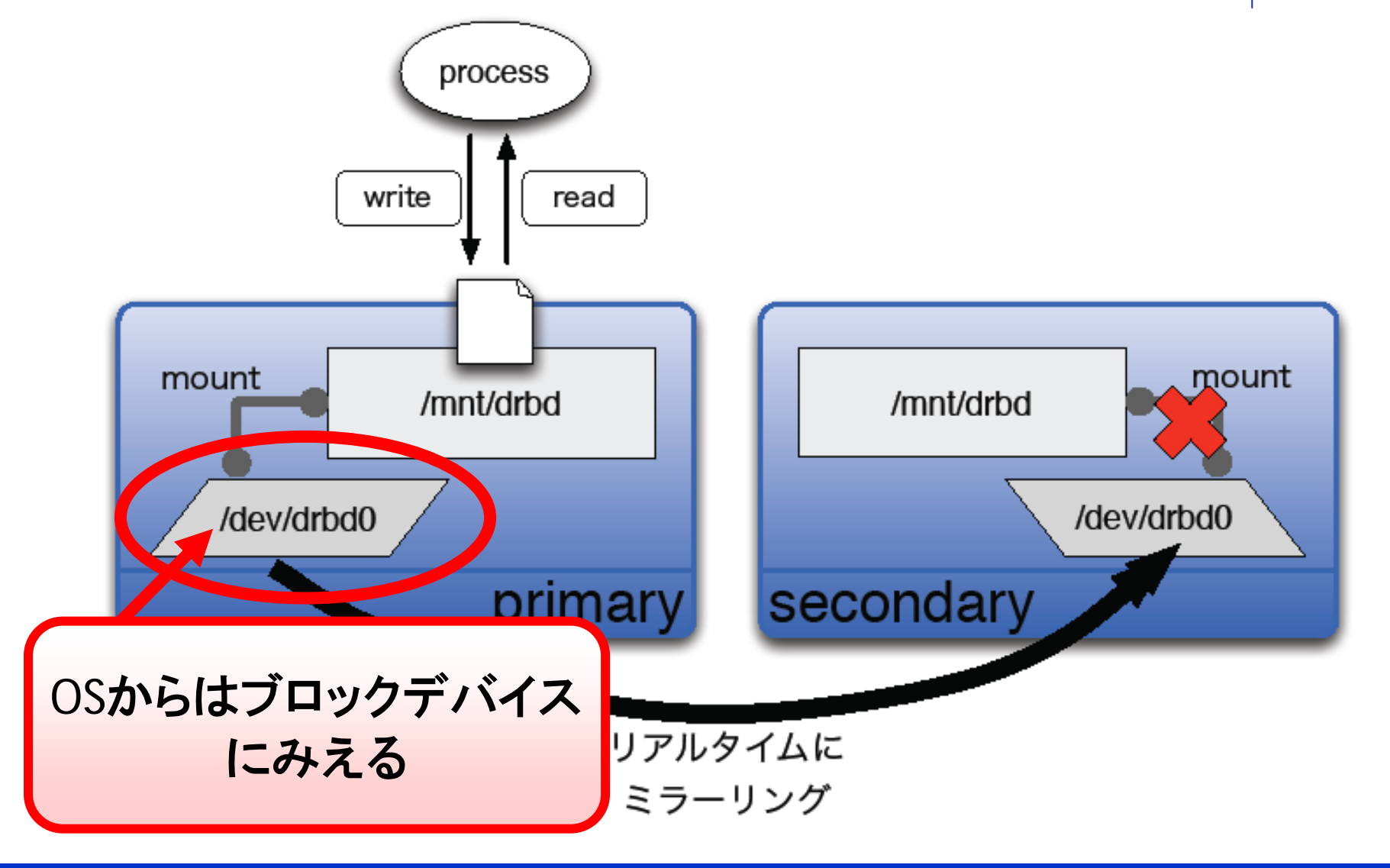

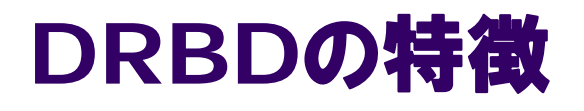

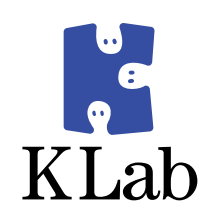

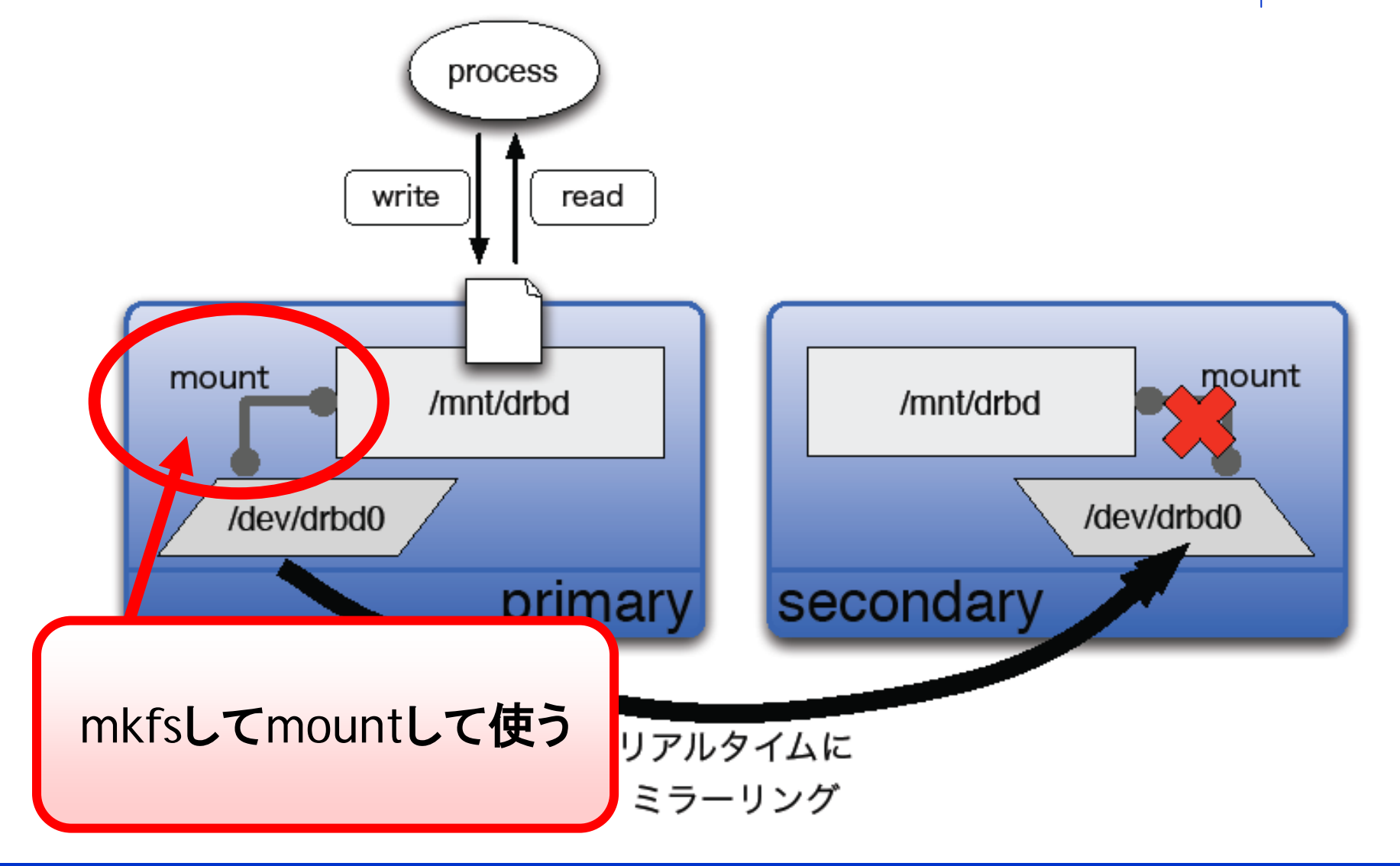

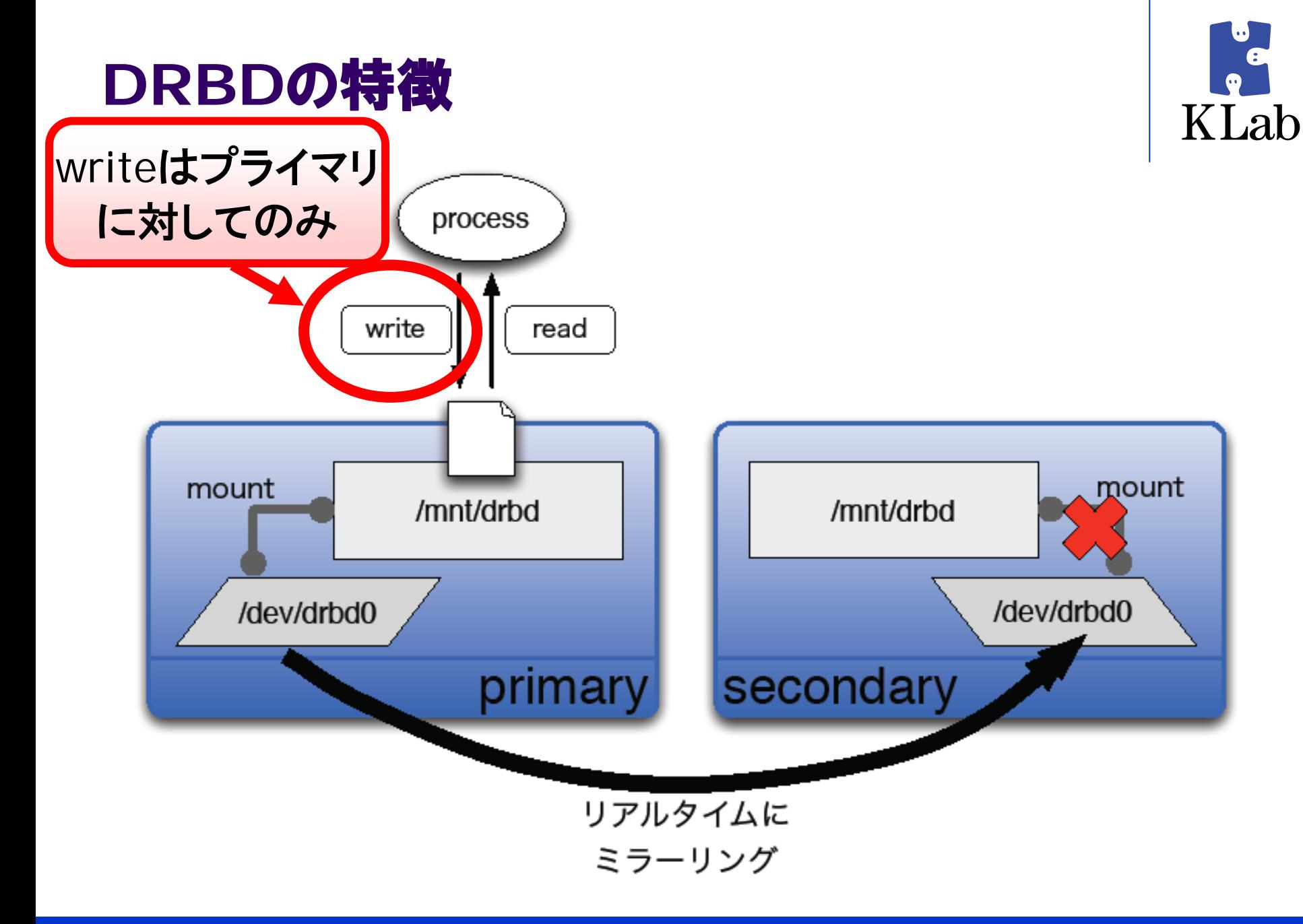

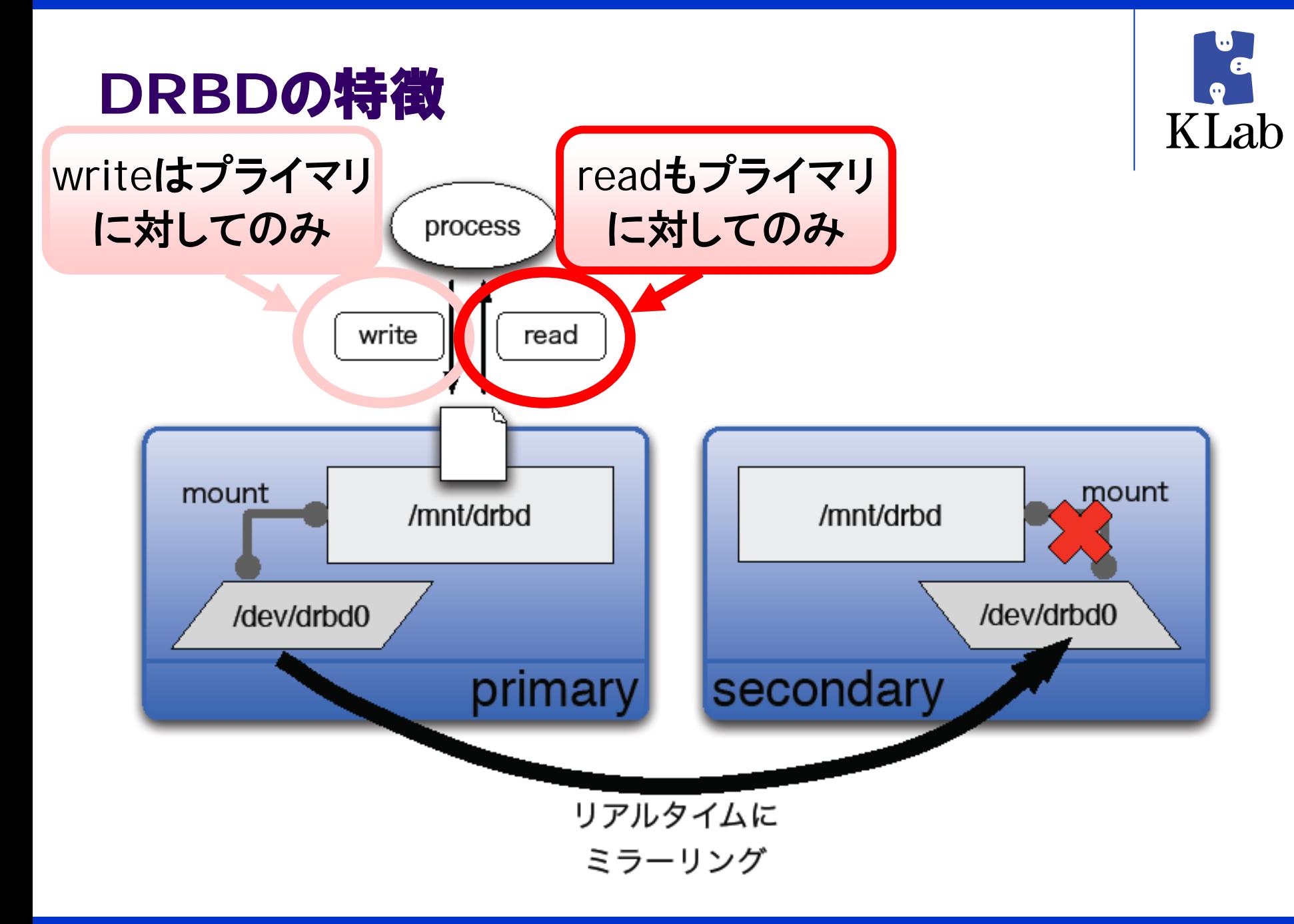

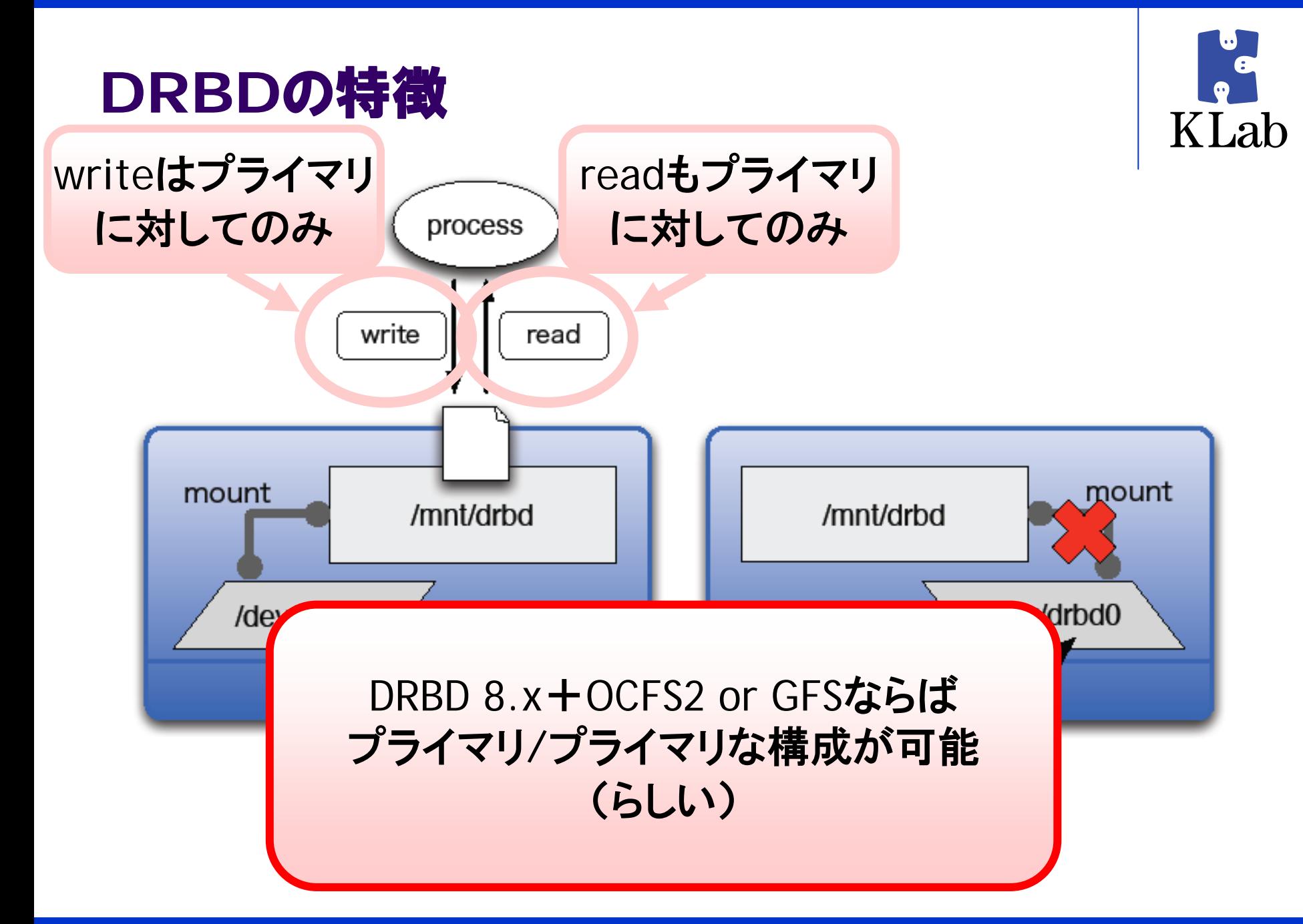

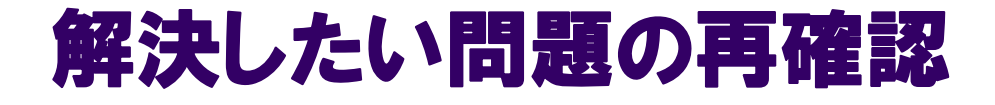

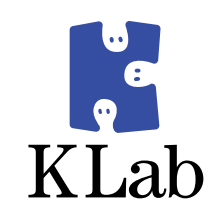

z データがなくならない

### ● サービスがとまらない

### **DRBD**で解決できる問題 **(1)**

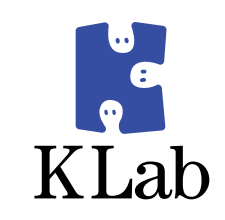

### z データがなくならない

● リアルタイムに別サーバにミラーリング

### **DRBD**で解決できる問題 **(2)**

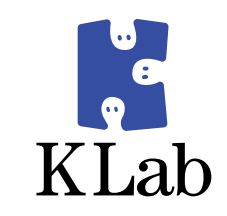

### ● サービスがとまらない

● プライマリが故障した場合はセカンダリを昇格す ればおk (フェイルオーバ)

→ダウンタイムを短くできる

### フェイルオーバ(**F/O**)はどう実装するか?

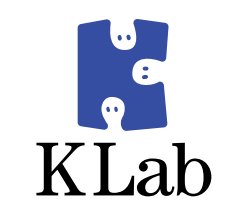

- DRBD自体には自動F/Oの機構がない
	- いくつかの管理コマンドを実行する必要がある

→死活監視+管理コマンド実行が必要

- F/O時にIPアドレスが変わらないようにしたい
	- F/0をクライアントに意識させない

→浮動する仮想IPアドレスをプライマリに付与すれ ばいい

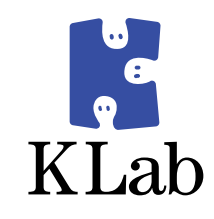

# 死活監視とか 浮動IPアドレスとか めんどいお…

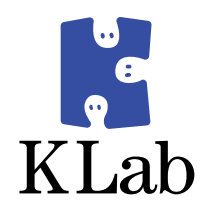

# keepal ived T いいんでない?

### **keepalived**でできるよ

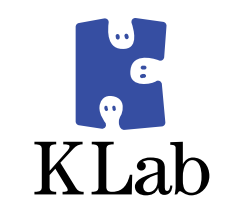

- $\bullet$ ● keepalivedの2つの機能
	- 1) IPVSによるロードバランスとリアルサーバの死 活監視
	- 2) VRRPによるアクティブ/バックアップ構成の冗 長化 ←今日はこっち

### **VRRP**って?

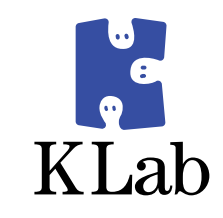

- VRRP Virtual Router Redundancy Protocol
	- $\bullet$  RFC 3768
- VRRPの概要
	- 2台以上のルータでグループを構成する
	- $\bullet$ 1台のマスタルータと 1台以上のバックアップルータ
	- マスタルータは、浮動する仮想ルータアドレスを保持する
	- マスタルータが停止すると、バックアップルータのいずれ かがマスタに昇格する
- VRRPの死活監視
	- マスタルータが定期的にマルチキャストする
		- VRRP Advertisement Message

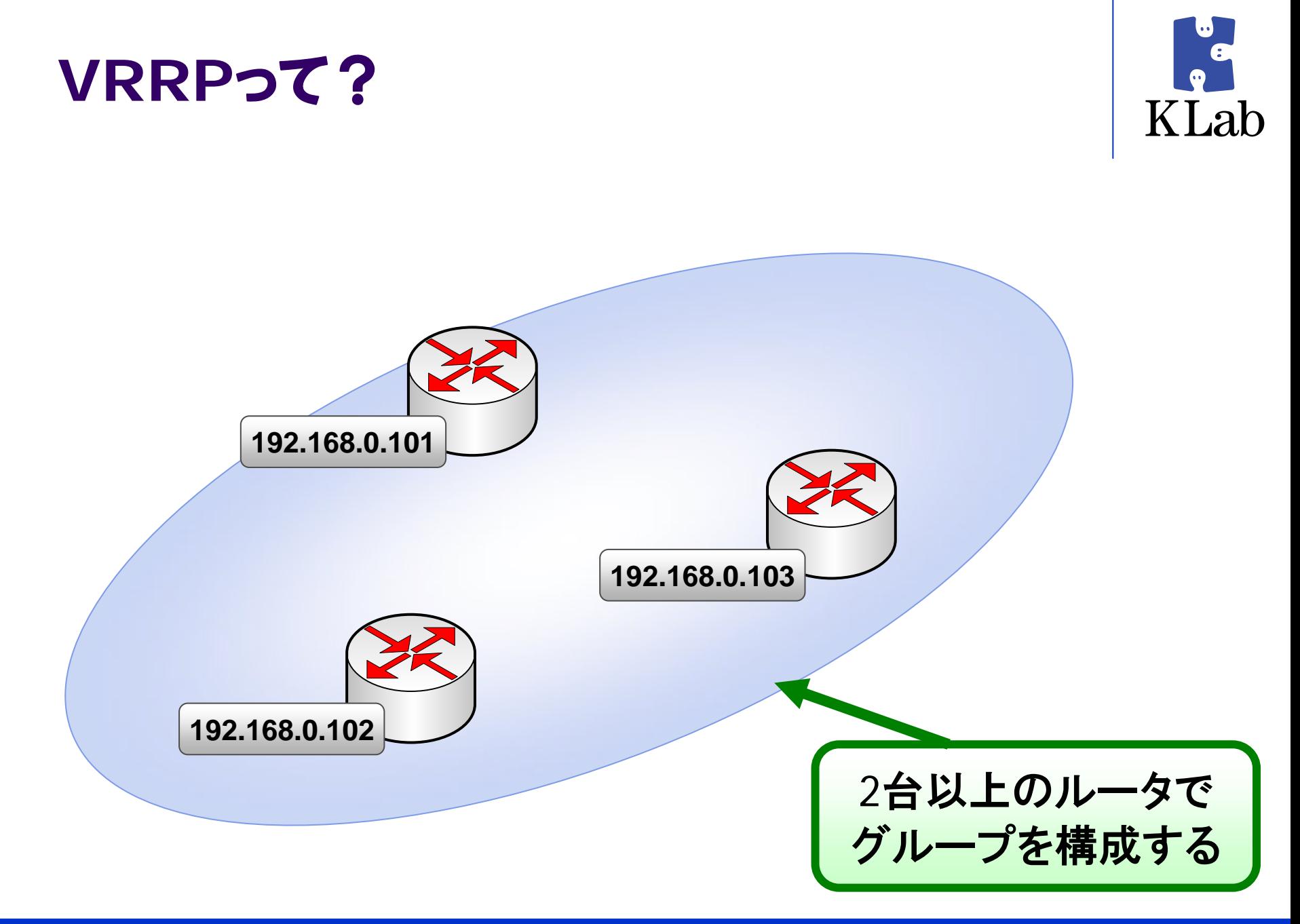

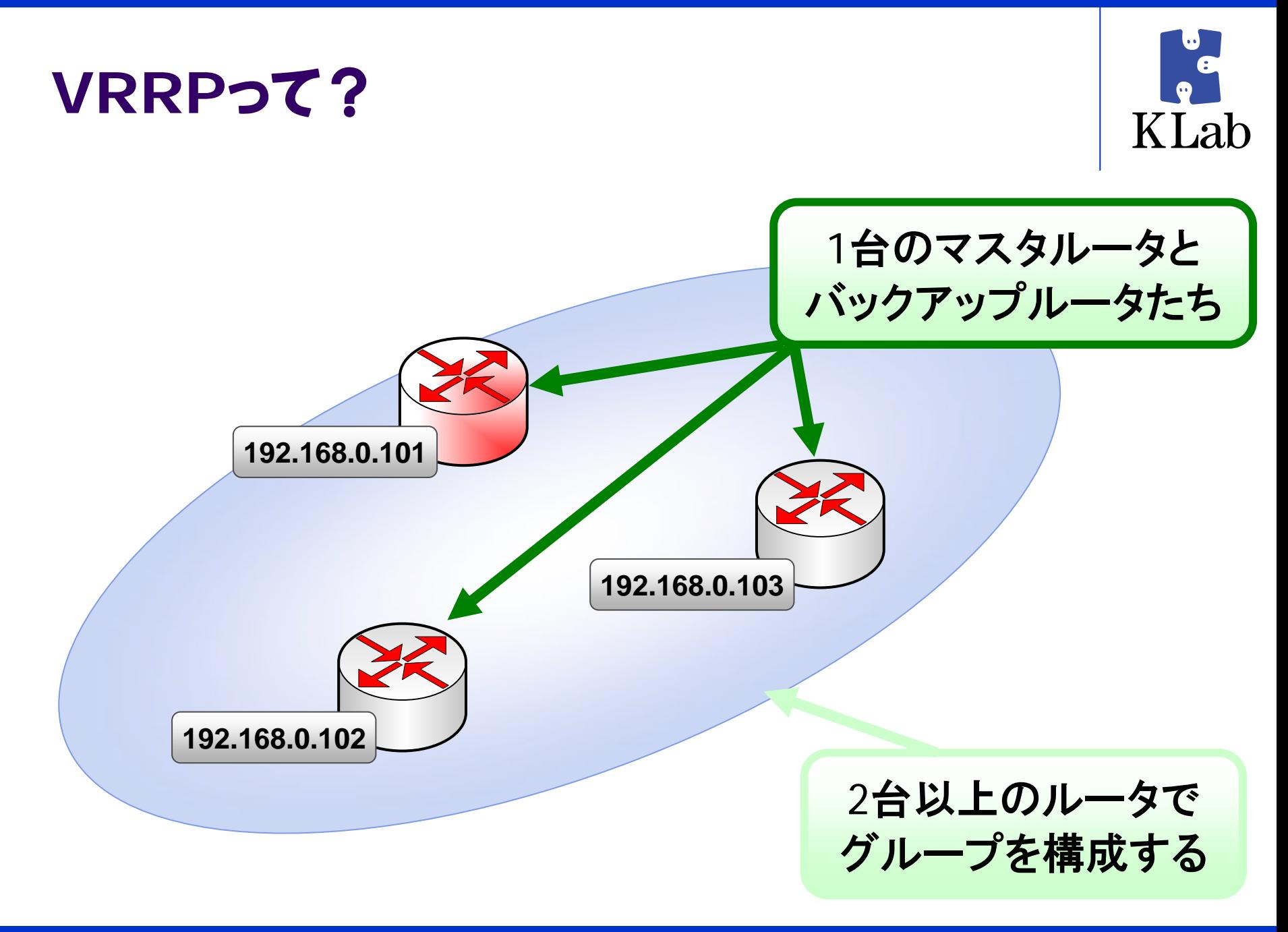

![](_page_30_Figure_0.jpeg)

![](_page_31_Figure_0.jpeg)

![](_page_32_Figure_0.jpeg)

![](_page_33_Picture_0.jpeg)

### **VRRP**はルータじゃないと使えないの?

![](_page_34_Picture_1.jpeg)

- ルータじゃなくても使えます!!
	- 複数のノードでグループを構成し、
	- その中の1つのノードがマスタになり
	- $\bullet$ なにかしらのサービスを提供する
- VRRPを使う利点
	- マスタに付与される仮想IPアドレスの管理を任せられる
	- ネットワーク的な疎通監視を任せられる
- +keepalivedの利点
	- keepalivedの場合は、VRRPの状態変化をフックして任意 のプログラムを実行できる
		- <mark>→ ここでDRBDのF/Oの処理を実行すればいい</mark>

![](_page_35_Figure_0.jpeg)

DRBDによる リアルタイムミラー

![](_page_36_Picture_0.jpeg)

![](_page_36_Picture_1.jpeg)

- 要件の整理
	- データの保全
	- 可用性の確保
- 実装方法の検討
	- z とまらないストレージ
	- ストレージへのアクセス方法
- 構築
- 落とし穴
	- $\bullet$ DRBD
	- zNFS

![](_page_37_Picture_0.jpeg)

![](_page_37_Picture_1.jpeg)

### • NFSv3

### ● 少数のアップロードサーバ(NFSクライアント)がス トレージサーバ(NFSサーバ )に書き込む

ストレージサーバへのアクセス **– <sup>w</sup> rit e**

![](_page_38_Picture_1.jpeg)

![](_page_38_Figure_2.jpeg)

![](_page_39_Picture_0.jpeg)

![](_page_39_Picture_1.jpeg)

### • NFSv3

- でもいいけど、NFSはサーバ間の結合が強いので できれば避けたいのが本音
- Webサービスの場合、readするHTTPサーバがた くさんいるのでなおさらイヤ

ストレージサーバへのアクセス **– <sup>r</sup> e a d ( 1 )**

![](_page_40_Picture_1.jpeg)

![](_page_40_Figure_2.jpeg)

![](_page_41_Figure_0.jpeg)

![](_page_42_Figure_0.jpeg)

#### **Copyright © KLab Inc. All rights reserved. 42**

![](_page_43_Picture_0.jpeg)

![](_page_43_Picture_1.jpeg)

### z HTTP

- readならHTTPでもいいんでないかと
- $\bullet$  内部のロードバランサ経由でアクセス
	- ☺分散
	- ☺高可用性

### ストレージサーバへのアクセス **– <sup>r</sup> e a d ( 2 )**

![](_page_44_Figure_1.jpeg)

KLab

### **NFS**のフェイルオーバ時の注意点

![](_page_45_Picture_1.jpeg)

### • /var/lib/nfs

- $\bullet$ 接続中のNFSクライアントの情報を保持している場所
- F/O時にこの情報が失われてしまう
	- 昇格したNFSサーバは見知らぬNFSクライアントからのアク セスにみえるため拒否してしまう!
- 解決方法
	- $\bullet$ ● (1) DRBDで/var/lib/nfsもミラーリングしちゃう
	- $\bullet$ (2) mount -t nfsd nfsd /proc/fs/nfs ←オススメ
		- kernel 2.6以降

![](_page_46_Picture_0.jpeg)

![](_page_46_Picture_1.jpeg)

- 要件の整理
	- データの保全
	- 可用性の確保
- 実装方法の検討
	- z とまらないストレージ
	- ストレージへのアクセス方法

![](_page_46_Picture_8.jpeg)

- 落とし穴
	- $\bullet$ DRBD
	- zNFS

![](_page_47_Picture_0.jpeg)

![](_page_47_Picture_1.jpeg)

### ● 6/2x発売のWEB+DB PRESS Vol.39を見てく ださい><

![](_page_47_Picture_3.jpeg)

![](_page_47_Picture_4.jpeg)

![](_page_48_Picture_0.jpeg)

![](_page_48_Picture_1.jpeg)

### • 過去にハマった落とし穴情報をいくつか...

**Copyright © KLab Inc. All rights reserved. 48**

![](_page_49_Picture_0.jpeg)

![](_page_49_Picture_1.jpeg)

- 要件の整理
	- データの保全
	- 可用性の確保
- 実装方法の検討
	- z とまらないストレージ
	- ストレージへのアクセス方法
- 構築
- 落とし穴
	- $\bullet$ DRBD
	- $\bullet$ **NFS**

### 落とし穴 **(1) – DRBD**と**XFS**

![](_page_50_Picture_1.jpeg)

- ちょっと前(kernel 2.6.11か2.6.12ぐらい)のお話
- DRBDをXFSで使うと、ある日突然サーバが何もいわ ずに落ちる問題が発生
	- 再現性あり:bonnie++で負荷をかけ続けると3日目ぐらい で落ちる
- kernelのスタックサイズを4KBから8KBに変更すれ **ばOK** 
	- Kernel hacking  $\rightarrow$  Use 4Kb for kernel stacks instead of 8Kbのチェックを外す
- 最近のバージョンでは直ってる情報もアリ

![](_page_51_Picture_0.jpeg)

![](_page_51_Picture_1.jpeg)

- on-io-error :ディスクでIOエラーが発生した 場合の挙動の指定
	- pass\_on
		- 上位レイヤ(ファイルシステム)にスロー
	- panic
		- 当該ノードでkernel panicを起こし停止させる
	- detach ←こいつがクセモノ
		- 物理デバイスを切り離す
		- と同時に相方サーバをkernel panicさせる
		- → プライマリもセカンダリもダウン>く

#### 落とし穴 **(3) –**メモリ系のデバイスと**DRBD**

![](_page_52_Picture_1.jpeg)

- tmpfs
	- \* デバイスに見えないのでDRBDで使えない
- tmpfs+loop back device **\*** フリーズする
- ramdisk
	- **◎ 使えるが、1つのramdiskの最大サイズは512MB**
- ramdisk + LVM
	- \* pvcreateできなかった
- ramdisk + md(raid0)
	- \* 領域を超えるサイズのファイルを作るとOSが落ちる

●現在の最新バージョンでは異なる可能性があります

![](_page_53_Picture_0.jpeg)

## 今日はここまで

**Copyright © KLab Inc. All rights reserved. 53**

![](_page_54_Picture_0.jpeg)

![](_page_54_Picture_1.jpeg)